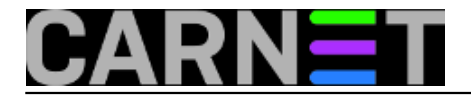

## **Sys.dns - usluga sekundarnog DNS poslužitelja za članice**

Uslugu sys.dns pokrećemo zbog potrebe da se korisnicima ponudi hosting sekundarnog DNS poslužitelja. Sekundarni poslužitelj, iako nije obvezan, redovito se traži prilikom registracije domena. Novi projekti i nova zaduženja su činjenica i ustanove sve češće imaju nekoliko novih domena, radi čega je postavljanje sekundarnog poslužitelja dobra praksa.

Za razliku od standardnog načina, u sustavu sys.dns ćete, nakon inicijalne autorizacije s naše strane, moći samostalno dodavati neograničeni broj zona. Sam poslužitelj se nalazi izvan CARNetove mreže.

Procedura pristupanja se obavlja u dvije faze: autorizacija i podešavanje oba DNS poslužitelja.

Nakon prijave na poslužitelj na adresi [https://sysdns.carnet.hr](https://sysdns.carnet.hr/) [1] preko AAI@EduHr korisničkog računa, potrebno je pričekati autorizaciju s naše strane. Autorizacija se provodi iz sigurnosnih razloga, ali nakon toga je moguće dodati neograničeni broj zona koje pripadaju vašoj instituciji, odnosno organizacijama za koje ste nadležni.

Nakon autorizacije, primit ćete mail i moći ćete početi rabiti sustav bez dodatnih identifikacija. Istodobno, bit će otvoren ticket u CARNetovom sustavu podrške.

Prvo je, po uputama na poslužitelju sysdns.carnet.hr *[ili ovdje](https://sysportal.carnet.hr/node/1405)* [2], potrebno podesiti vlastiti poslužitelj. U zonske datoteke treba unijeti novi NS zapis i postaviti zapis Serial na aktualni datum. To će omogućiti da poslužitelj sysdns.carnet.hr može prenijeti vaše zone na sebe.

U drugom koraku, potrebno je dodati IP adresu svog poslužitelja, te sve svoje zone u za to predviđena polja. Nakon nekog vremena (do 5 minuta), vaše zone će biti prenešene na poslužitelj sysdns.carnet.hr i statusna oznaka će postati zelena.

Zbog mogućnosti da su neki poslužitelji nepravilno konfigurirani, ali i drugih problema i nedoumica, iskoristite automatski otvoren ticket kako biste izložili sve uočene probleme.

Podrška je dostupna i kasnije, preko adrese sysdns@carnet.hr ili web sučelja <http://syshelp.carnet.hr> [3].

uto, 2014-06-10 13:50 - Željko Boroš**Kategorije:** [Servisi](https://sysportal.carnet.hr/taxonomy/term/28) [4] **Vote:** 0

No votes yet

**Source URL:** https://sysportal.carnet.hr/sysdns

## **Links**

- [1] https://sysdns.carnet.hr/
- [2] https://sysportal.carnet.hr/node/1405
- [3] http://syshelp.carnet.hr
- [4] https://sysportal.carnet.hr/taxonomy/term/28